# Charitable Tax Receipts *not just Canada*

## Automated Workflows for busy Admins

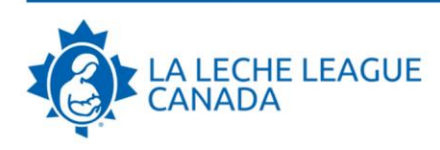

CCRM-00045202

**KARING GERRITSEN** 39 STREET SW CALGARY AB T3H 4Y4 CANADA

This is your Official Receipt for income tax purposes. Canada Revenue Agency: canada.ca/charities-giving

La Leche League Canada P.O. Box 147 Pickering, ON L1V 2R2 Tel.: (289) 660-5900 Email: office@lllc.ca Website: www.LLLC.ca Charitable Registration: 11900-3812-RR0002

**Issue Date: 2023-11-28** Received on: 2023-11-28 Eligible Amount: \$500.00

**Source: Giving Tuesday Campaign** Nikki Bell, LLLC Office Manager

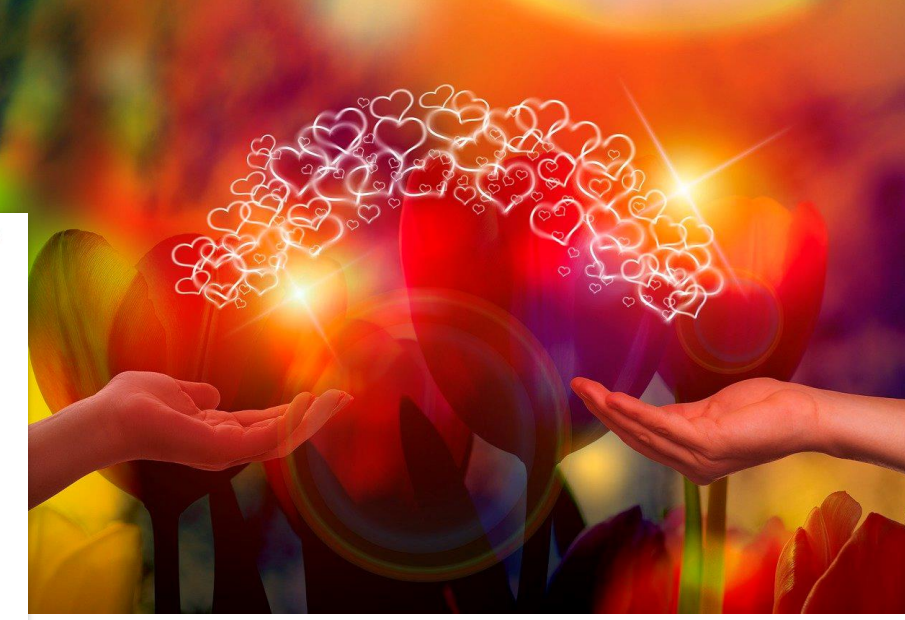

### **KathC - Alakasam - Shawville, QC**

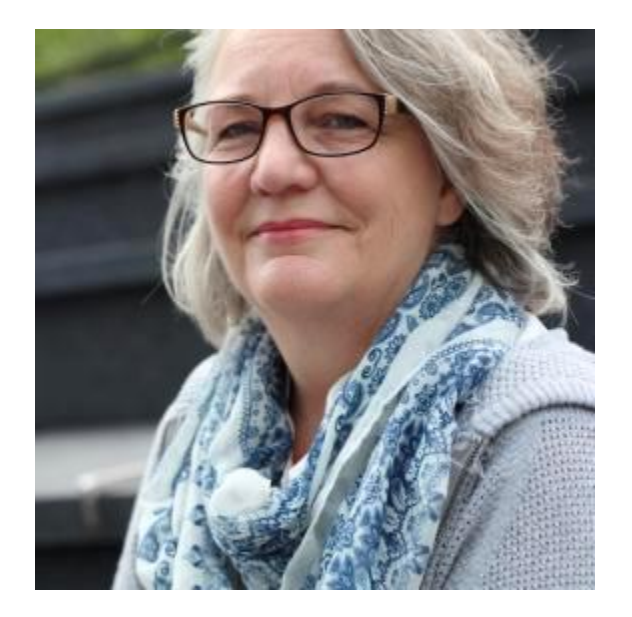

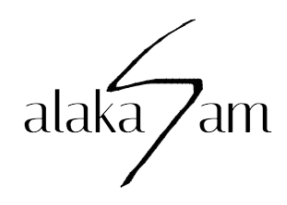

- Drupal / CiviCRM since forever
- First DrupalCon: 2012
- Worked for a number of labour & non-profit organizations, incl: Action Canada Sexual Health & Rights
- Retired & Consulting
- Site-builder / Integrator

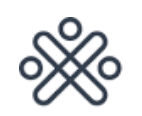

**Action Canada** for Sexual Health & Rights

## **KarinG - Semper IT - Calgary, AB**

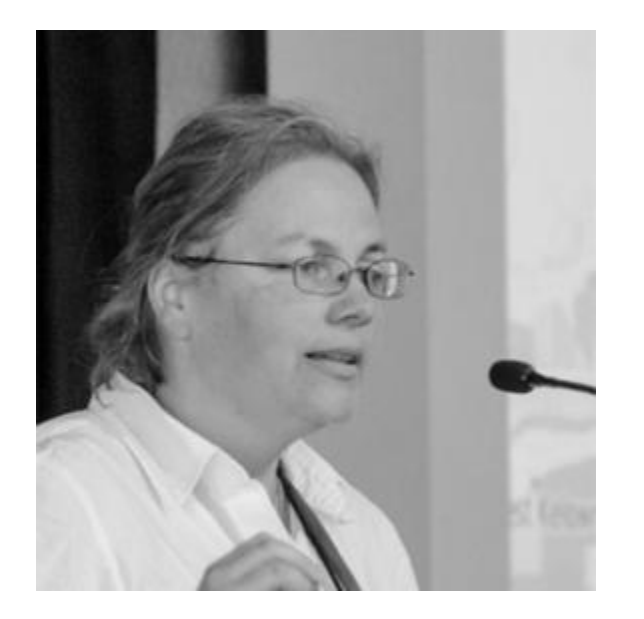

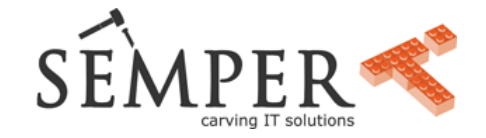

- Drupal / CiviCRM since 2011
- Supporting 50 projects: non-profit (education, health, environment) & political orgs across Canada
- co-Maintainer of: Canada Tax Receipts, iATS Payments, Webform CiviCRM
- Speciality: data scientist, automated testing (Github, CiviCARROT)

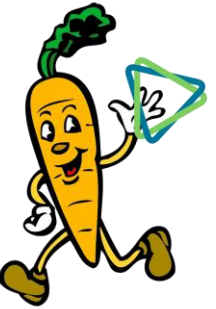

### **Tax Receipts for** *Income Tax* **purposes**

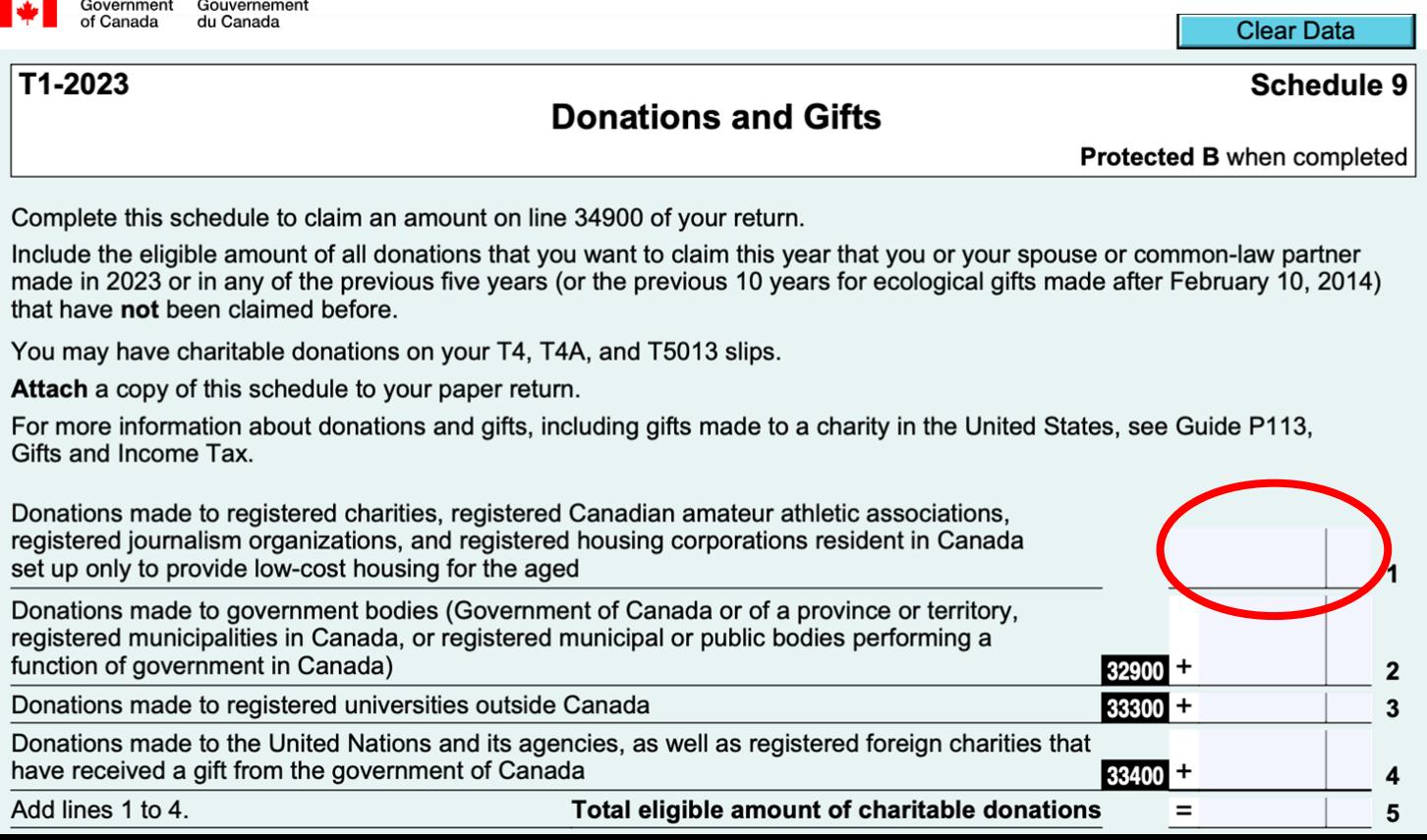

### **Tax Receipts for** *Income Tax* **purposes**

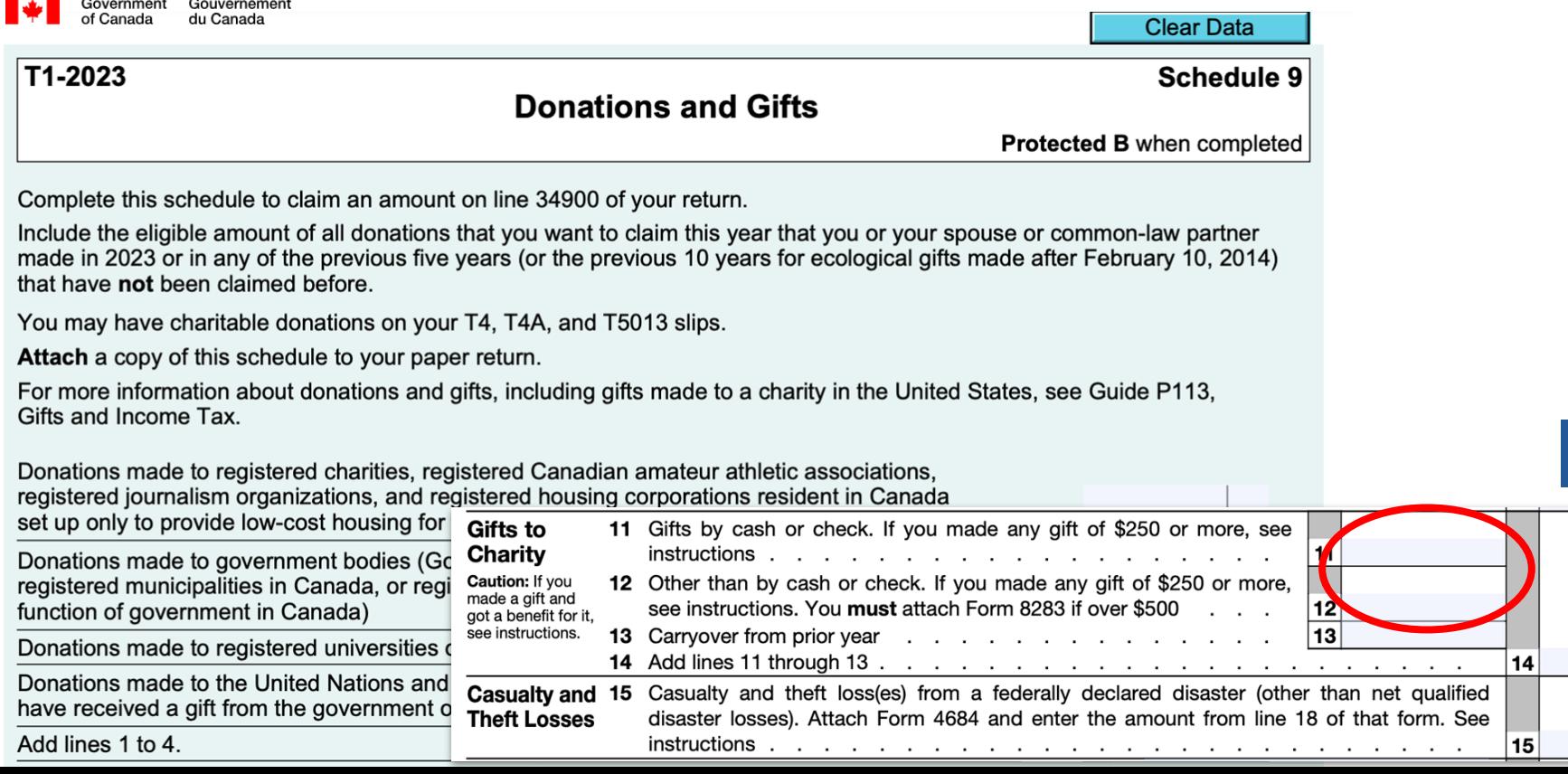

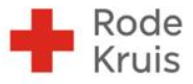

**Doneer** 

# Profiteer van belastingvoordeel met een<br>periodieke schenking

Bereken uw belastingvoordeel  $\rightarrow$ 

## History (one slide) - in 2010

### **Once Upon a Time**

· I helped La Leche League Canada (LLLC) migrate >45,000 Individuals and Organizations, Groups, Custom data, Contributions, Memberships, more data – from **Income Manager into CiviCRM** 

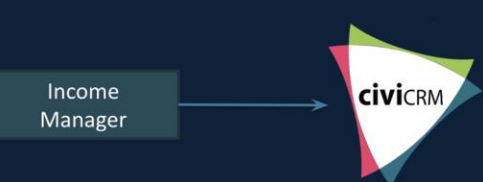

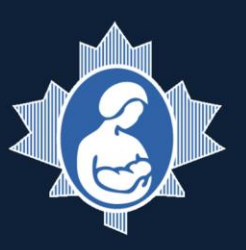

### When All Said and Done...

• I discovered that their staff was now manually entering all new online and backoffice contributions that were now recorded in CiviCRM back into Income Manager to issue **Tax Receipts!** 

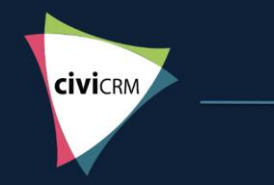

Income Manager

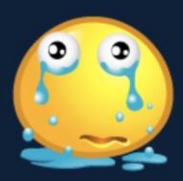

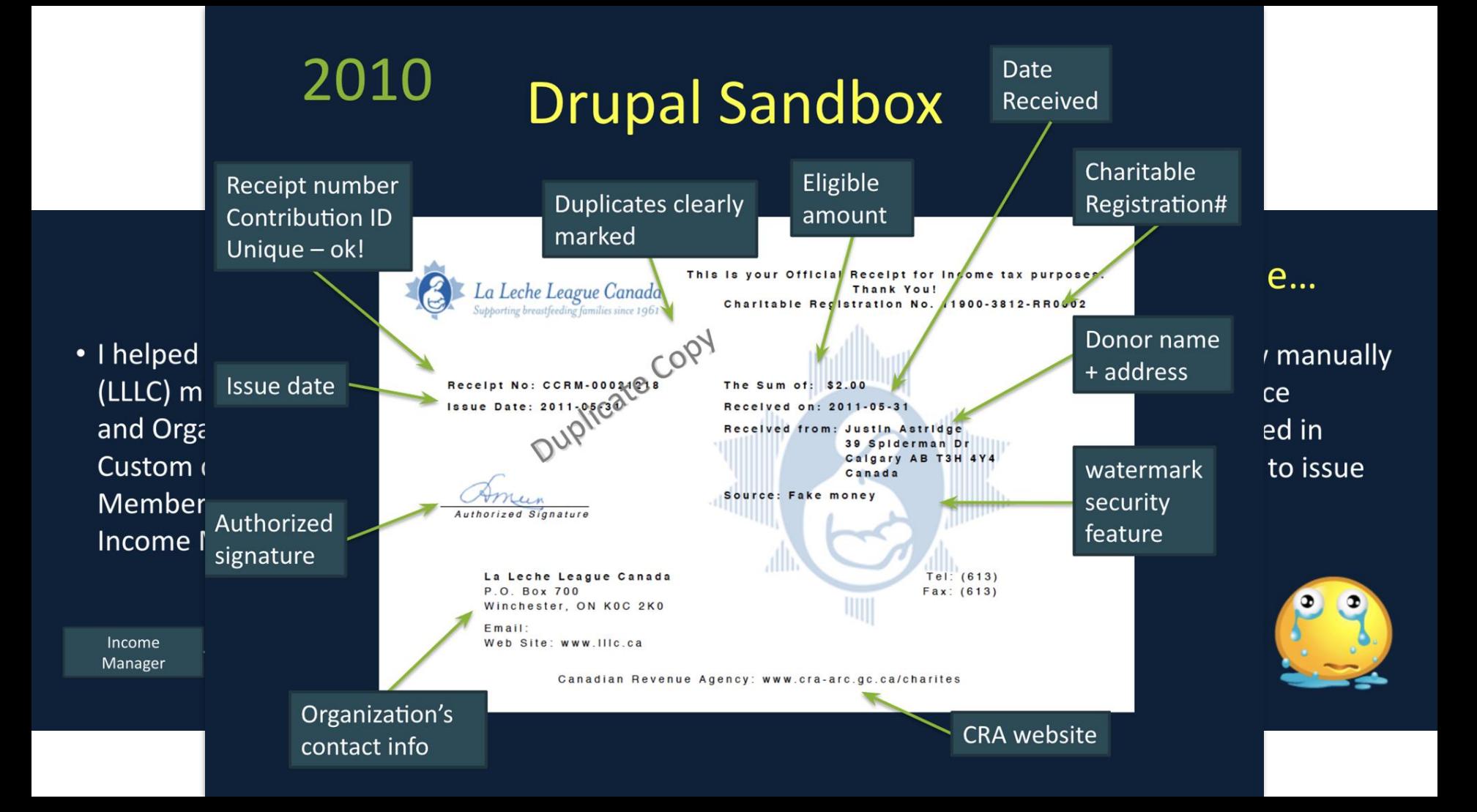

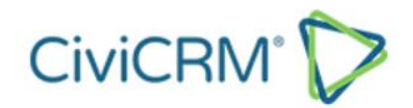

Home > Blogs > Blogs

## **Canada Tax Receipts - 10-year Anniversary and Giving Tuesday**

**Published** 2023-11-28 10:21 **Written by** KarinG

If you want to know what we're giving away - read this post all the way!

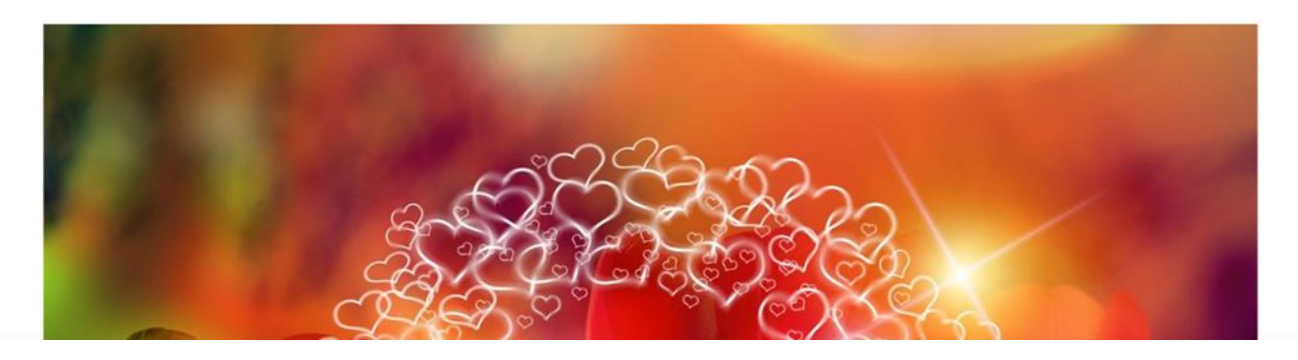

Recent Posts

February 9, 2024 **Theming and** accessibility in the age of **FormBuilder and SearchKit** 

February 8, 2024 **Training:** 

**ed** Summary

Jobs

Run details O Usage ⊙ Workflow file

aa.

### □ ◎ ☆ → □ ◎

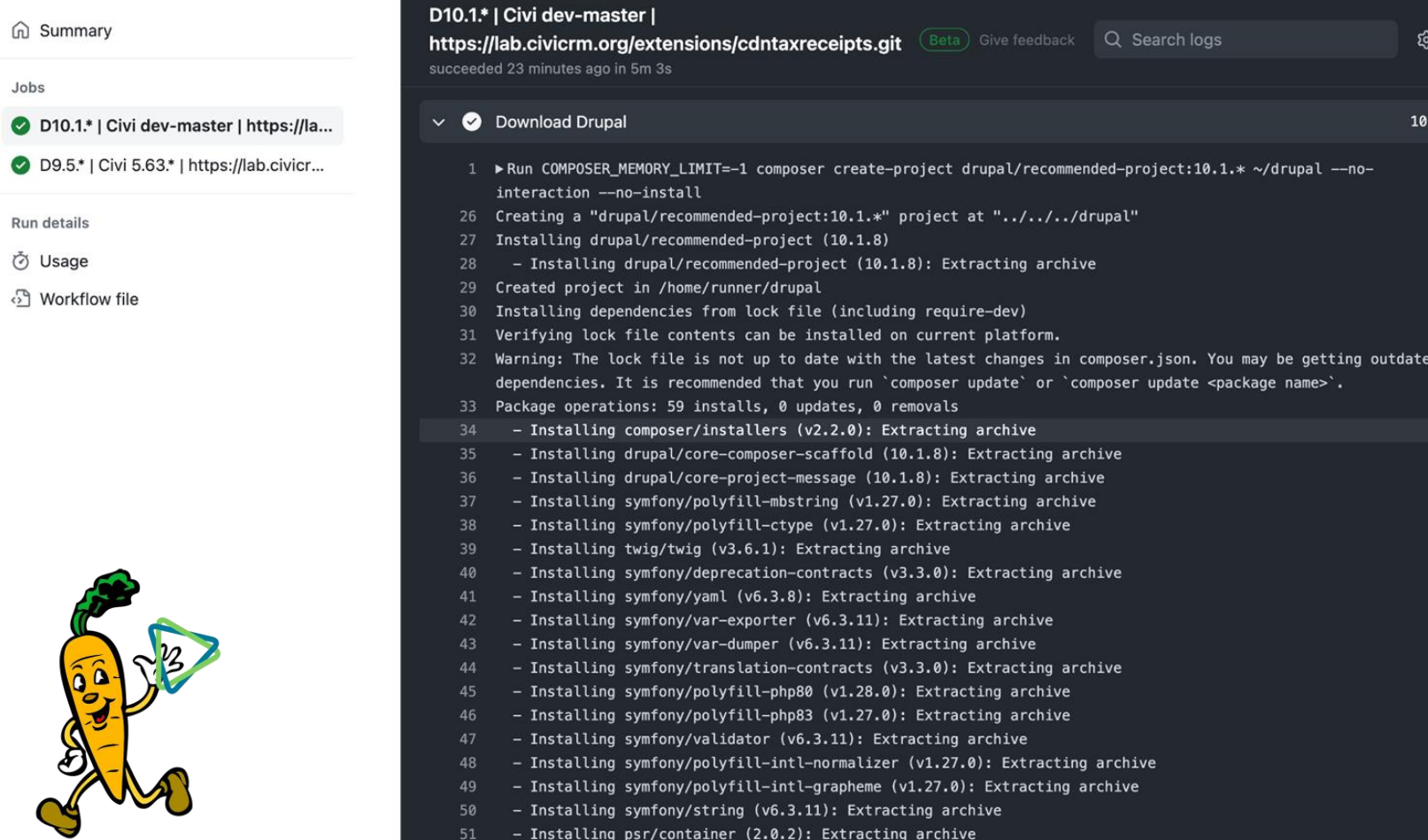

#### d Summary

Jobs

D10.1.\* | Civi dev-master | https://la...

D9.5.\* | Civi 5.63.\* | https://lab.civicr...

Run details

O Usage

ි Workflow file

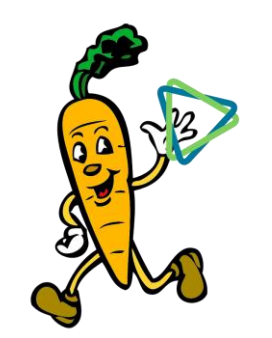

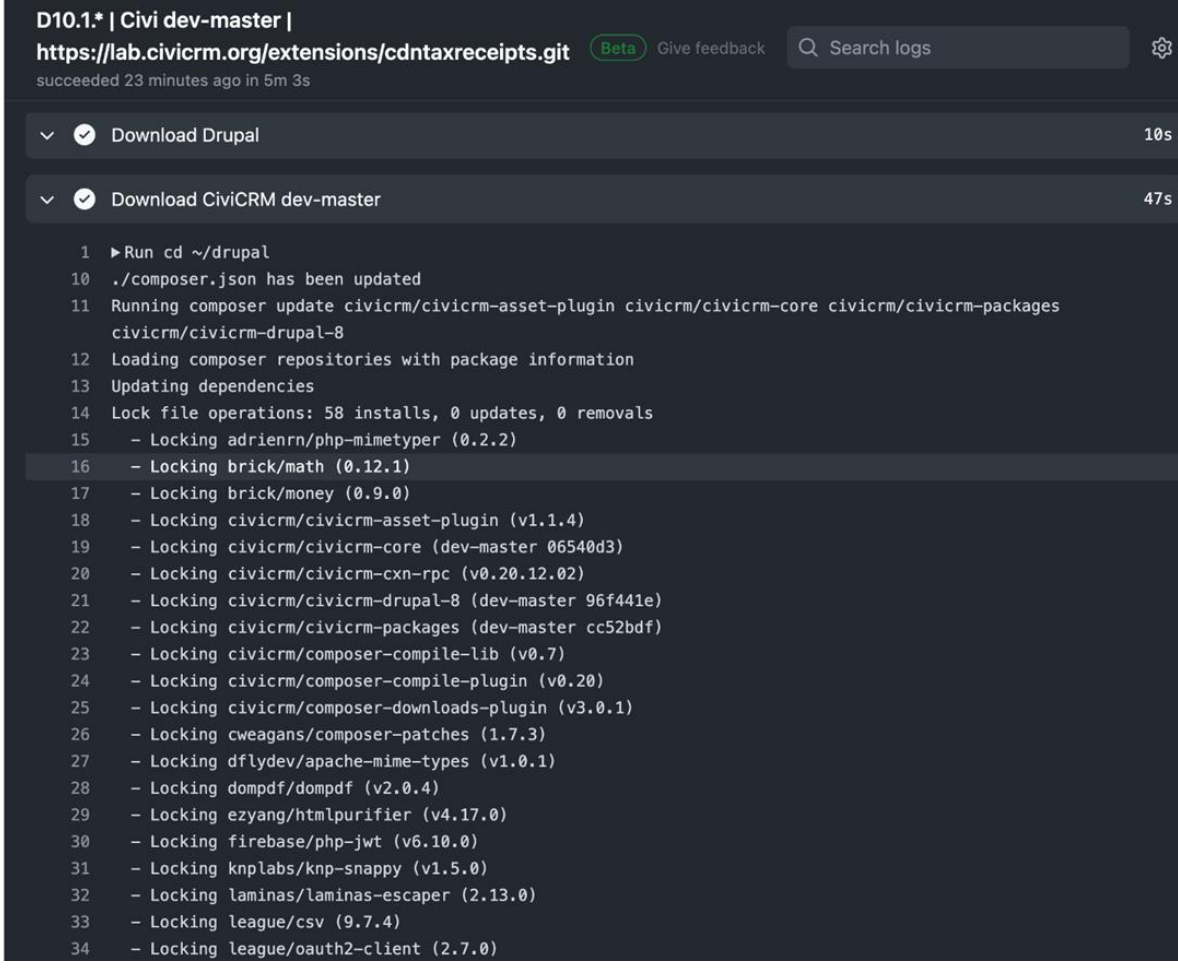

□ ◎ ☆ → □ ◎

```
1 + x* Configure the extension, i.e. fill out the settings page.
 \star/private function configureTaxReceiptSettings(): void {
  \Civi::settings()->add([
    'org name' \Rightarrow 'CDN Tax Org',
    'org_address_line1' => '123 Main St.',
    'org_address_line2' => 'Ababa, AA A1A 1A1',
    'org tel' => '123-456-7890'.
    'org_fax' => '',
    'org_email' => 'cdntaxorg@example.org',
    'org_web' => 'https://cdntaxorg.example.org',
    'org_charitable_no' => '12345-678-RR0001',
    'receipt_prefix' => 'C-',
    'receipt_serial' => \theta,
    'receipt_authorized_signature_text' => 'Receet Sighnor',
    'receipt_location_issued' => 'Toronto',
    'issue inkind' => \theta.
    'delivery_method' => CDNTAX_DELIVERY_DATA_ONLY,
    'attach_to_workflows' => \theta,
    'enable_advanced_eligibility_report' => \theta,
    'email_from' => 'cdntaxorg@example.org',
    'email_archive' => 'cdntaxorg@example.org',
  ];
```
30

32

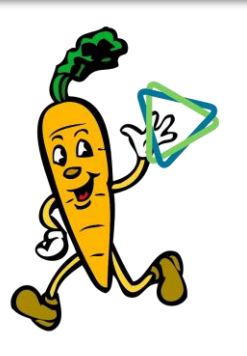

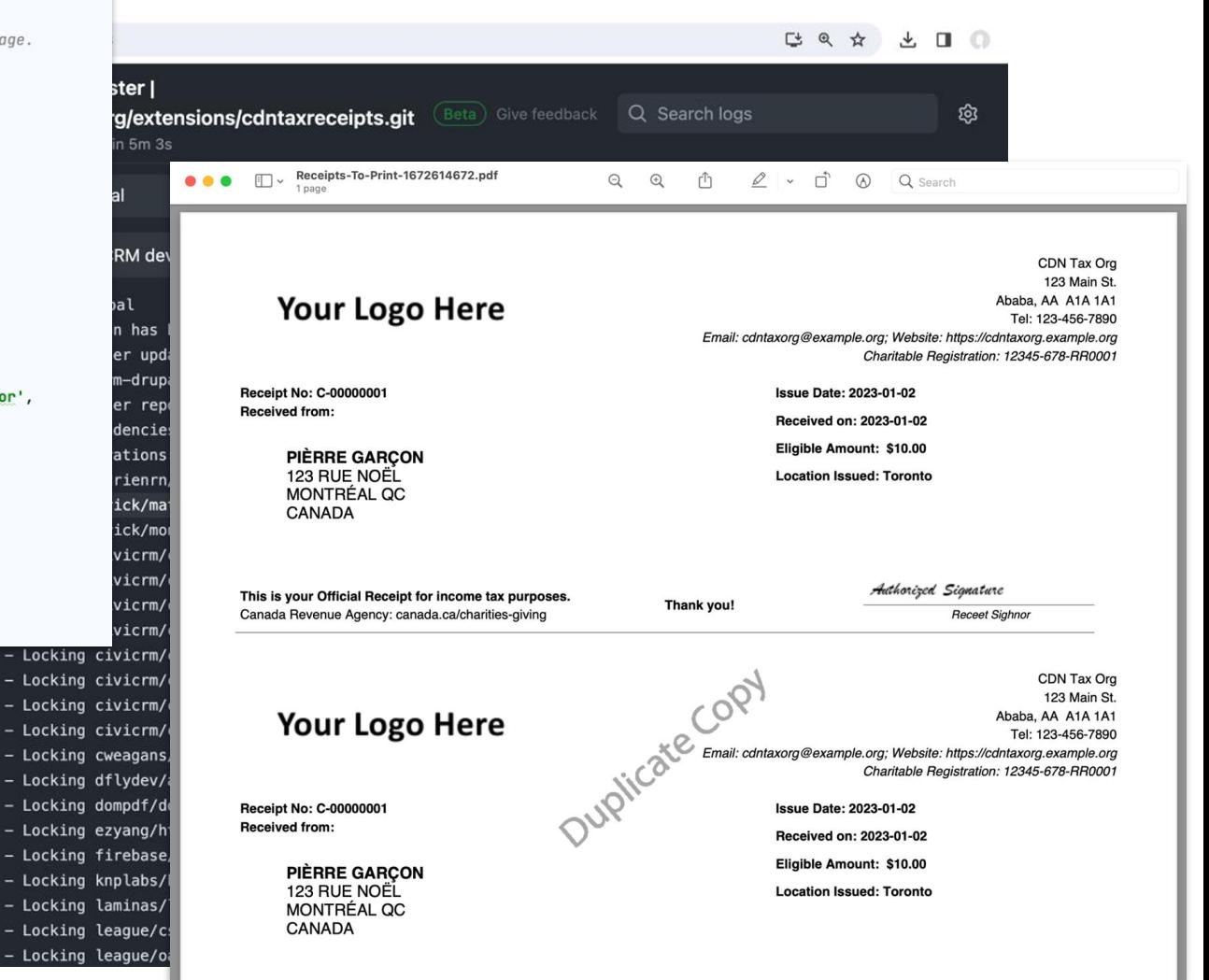

### **Install** it

 $\Omega$ 

**a** Contacts  $\blacksquare$  Contributions <sup>前</sup> Events  $\boxtimes$  Mailings a Memberships **Idd** Reports Q<sub>8</sub> Administer **CD** Support  $\mathcal{L}$ Q Search

CiviCRM > Administer Home  $\rightarrow$ **CiviCRM Extensions** 

1097  **Refresh Maintainers** CiviCRM extensions allow you to install additional features for your site. This page will automatically list the available "native" extensions from the CiviCRM.org extensions directory which are **KarinG** Searches, Reports or Payment Processor extensions - these will automatically be available on the corresponding menus and screens. You may also want to check the directory for native Drupal8 modules that may be useful for you (CMS-specific modules are not listed here). **DaveD Add New** Extensions **CDN Tax Receipts** Creates Tax Receipts including single or annual/aggregate tax receipts, with distribution by email or print, detailed reporting, press ready PDF template possible. We worked with (and continue with) a BDO Tax Partner woo has strong ties to both the NPO community and Tax Authorities (CRA). https://lab.civicrm.org/extensions/cdntaxreceipts/-/issues Support https://lab.civicrm.org/extensions/cdntaxreceipts/blob/master/README.md documentation Author KarinG and DaveD (Maintainer; frontdesk@semper-it.com) higher. Originally developed as a collaboration between Karin Gerritsen (semper-it.com), Lola Slade (freeform.ca), Alan Dixon (blackflysolutions.ca) and Jake Martin Wh Comments (mustardseednonprofit.ca)

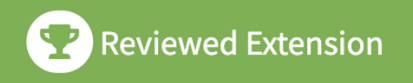

**Development Status** Stable

**Active Installs** 

- View on Gitlab
- Report a bug

**Download** 

Last updated: 2023-11-21

Works with CiviCRM 5.63 or

## **Configure it**

> CiviCRM > CiviCRM > Settings

### Configure CDN Tax Receipts  $\hat{\mathbb{X}}$

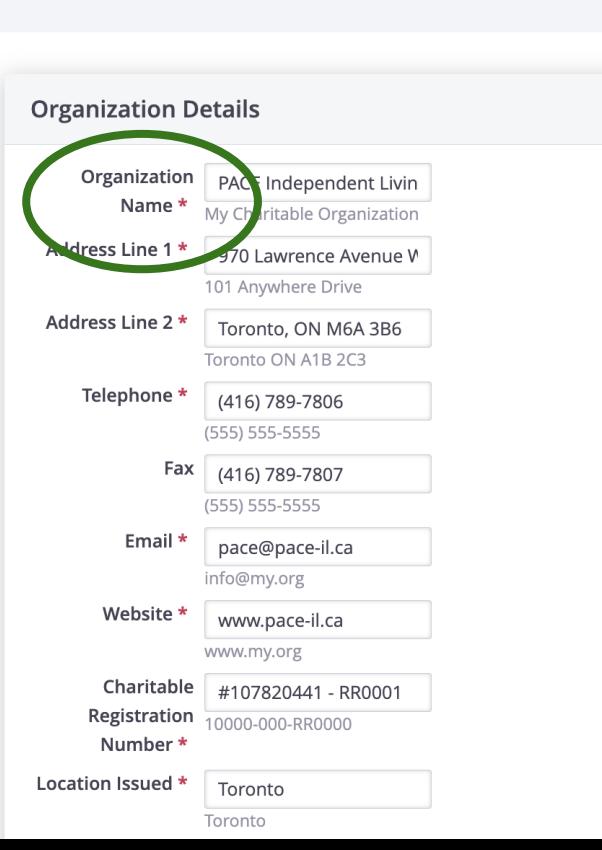

### **Receipt Configuration**

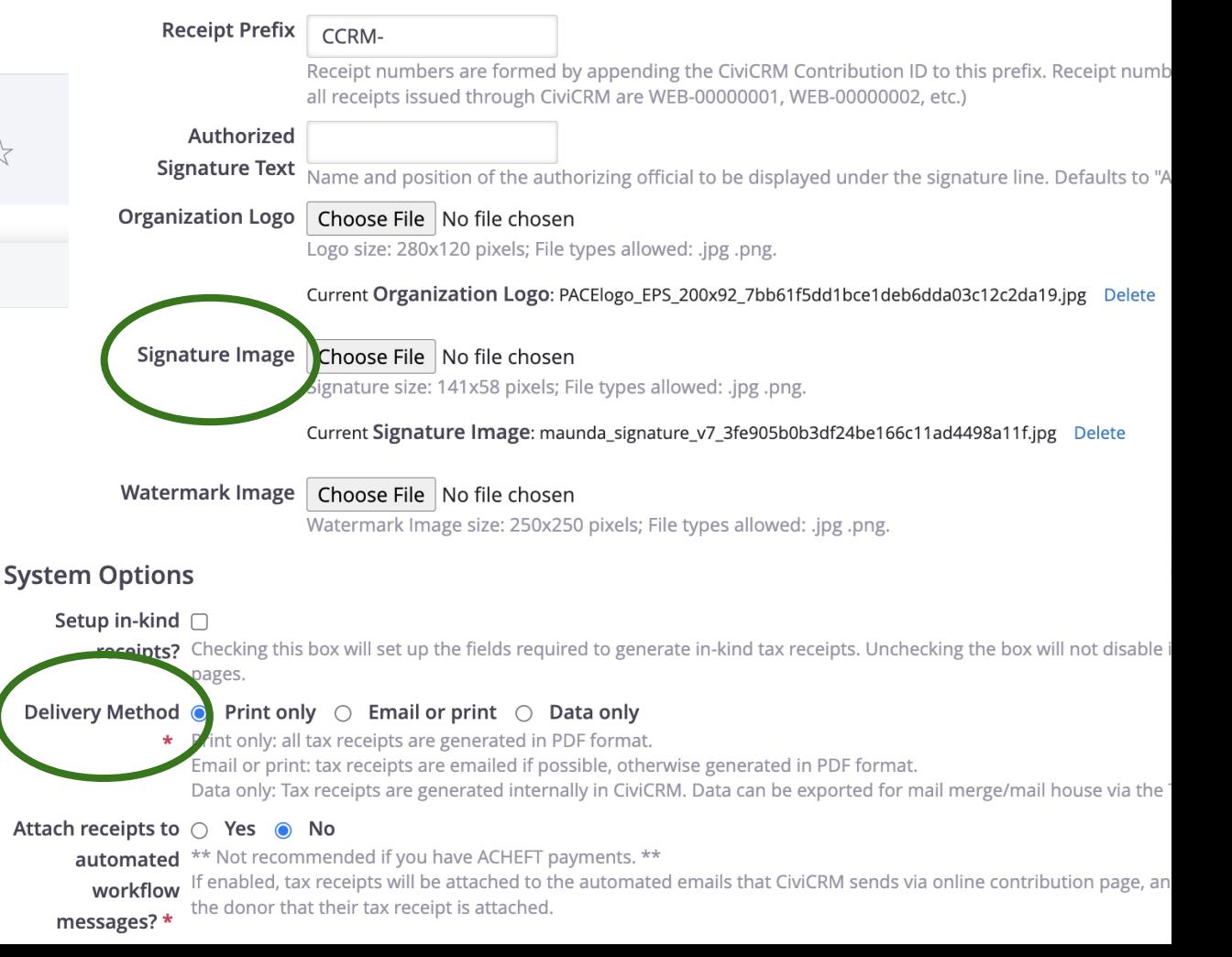

### **Preview it**

 $\triangle$ 

#### Home > CiviCRM > CiviContribute Dashboard > Find Contributions

#### **Issue Aggregate Tax Receipts ☆**

^ You have selected 1 contributions including 1 originals and 0 duplicates to issue. Note that duplicates cannot be issued by this method and will be skipped. The summary below includes the original receipt issue contributions only.

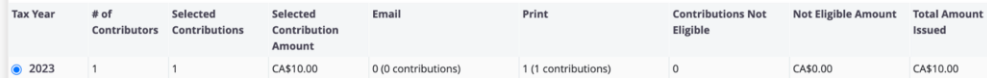

Clicking 'Issue Tax Receipts' will issue aggregate tax receipts grouped into the selected year(s). These tax receipts are a sum total of all selected eligible contributions, received from the donor during the selected year, that have not already been receipted individually

This action cannot be undone. Tax receipts will be logged for auditing purposes, and a copy of each receipt will be submitted to the tax receipt archive.

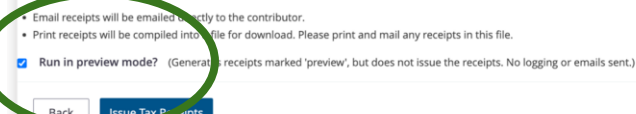

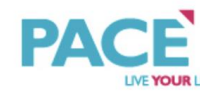

**Receipt No: CCRM-00000137** Received from:

> **KARIN GERRITSEN** 39 SPIDERMAN STREET SW CALGARY AB T3H 4Y4 CANADA

PACE Independent Living 970 Lawrence Avenue West - Suite 210 Toronto, ON M6A 3B6 Tel: (416) 789-7806; Fax: (416) 789-7807 Email: pace@pace-il.ca: Website: www.pace-il.ca Charitable Registration: #107820441 - RR0001

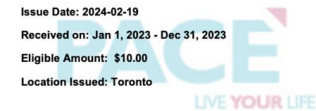

This is your Official Receipt for income tax purposes. Canada Revenue Agency: canada.ca/charities-giving

Thank you!

Treview Copy

Maunda William

**PACE** LIVE YOUR LIFE

**Receipt No: CCRM-00000137 Received from:** 

> **KARIN GERRITSEN** 39 SPIDERMAN STREET SW CALGARY AB T3H 4Y4 CANADA

**PACE Independent Living** 970 Lawrence Avenue West - Suite 210 Toronto, ON M6A 3B6 Tel: (416) 789-7806; Fax: (416) 789-7807 Email: pace@pace-il.ca; Website: www.pace-il.ca Charitable Registration: #107820441 - RR0001

**Issue Date: 2024-02-19** Received on: Jan 1, 2023 - Dec 31, 2023 Eligible Amount: \$10.00 **Location Issued: Toronto** 

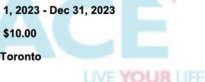

This is your Official Receipt for income tax purposes. Canada Revenue Agency: canada.ca/charities-giving

**Thank you!** 

Thank you!

Maunda Authorized Signature

**PACE** LIVE YOUR LIFE

Receipt No: CCRM-00000137 **Received from:** 

> **KARIN GERRITSEN** 39 SPIDERMAN STREET SW CALGARY AB T3H 4Y4 CANADA

PACE Independent Living 970 Lawrence Avenue West - Suite 210 Toronto, ON M6A 3B6 Tel: (416) 789-7806; Fax: (416) 789-7807 Email: pace@pace-il.ca; Website: www.pace-il.ca Charitable Registration: #107820441 - RR0001

**Issue Date: 2024-02-19** Received on: Jan 1, 2023 - Dec 31, 2023 Eligible Amount: \$10.00 **Location Issued: Toronto** 

**LIVE YOUR LIFE** 

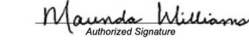

This is your Official Receipt for income tax purposes. Canada Revenue Agency: canada.ca/charities-giving

### **Report it**

Home > CiviCRM > CiviReport > CiviReport

### Tax Receipts - Receipts Not Issued - Template  $\, \dot{\mathbb{X}} \,$

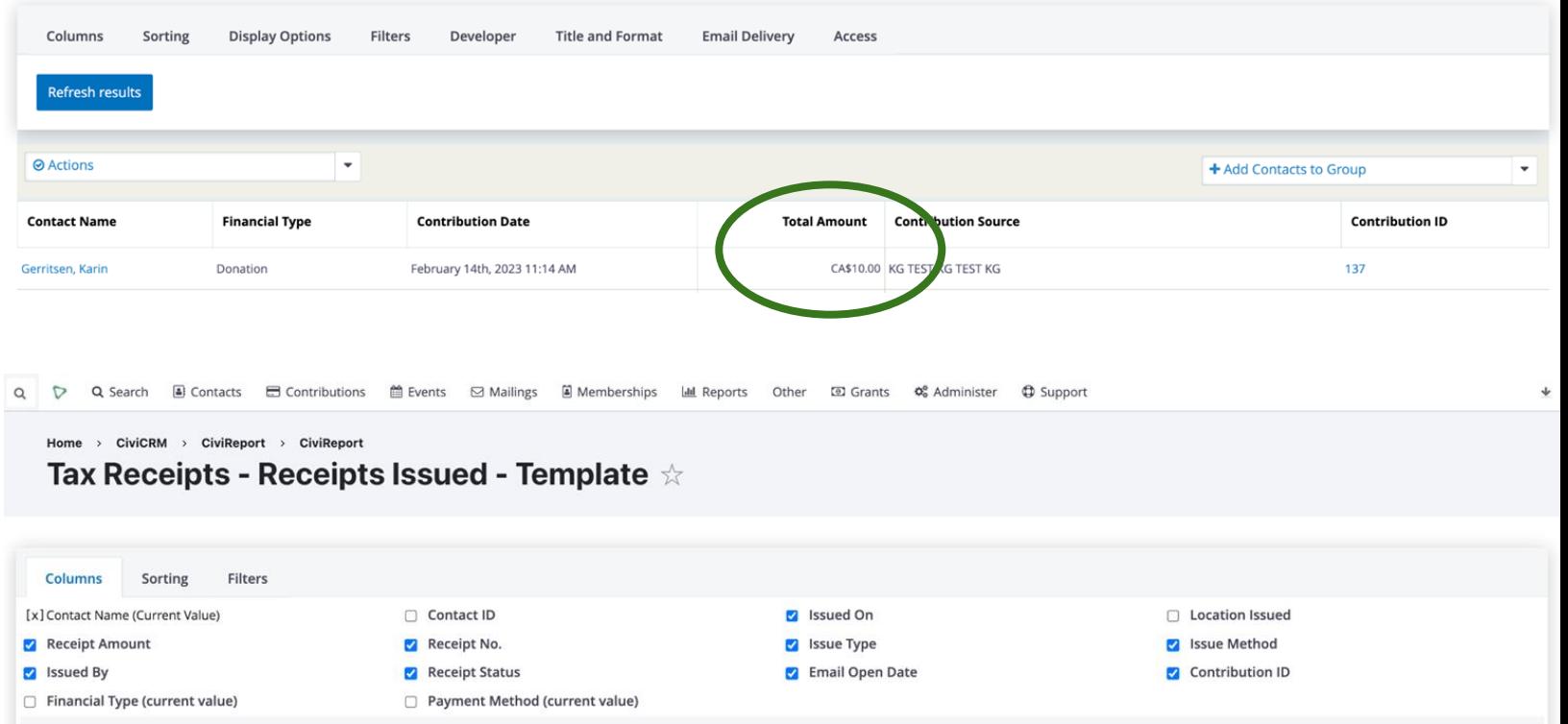

 $\mathbf{v}$ 

## **Archive it**

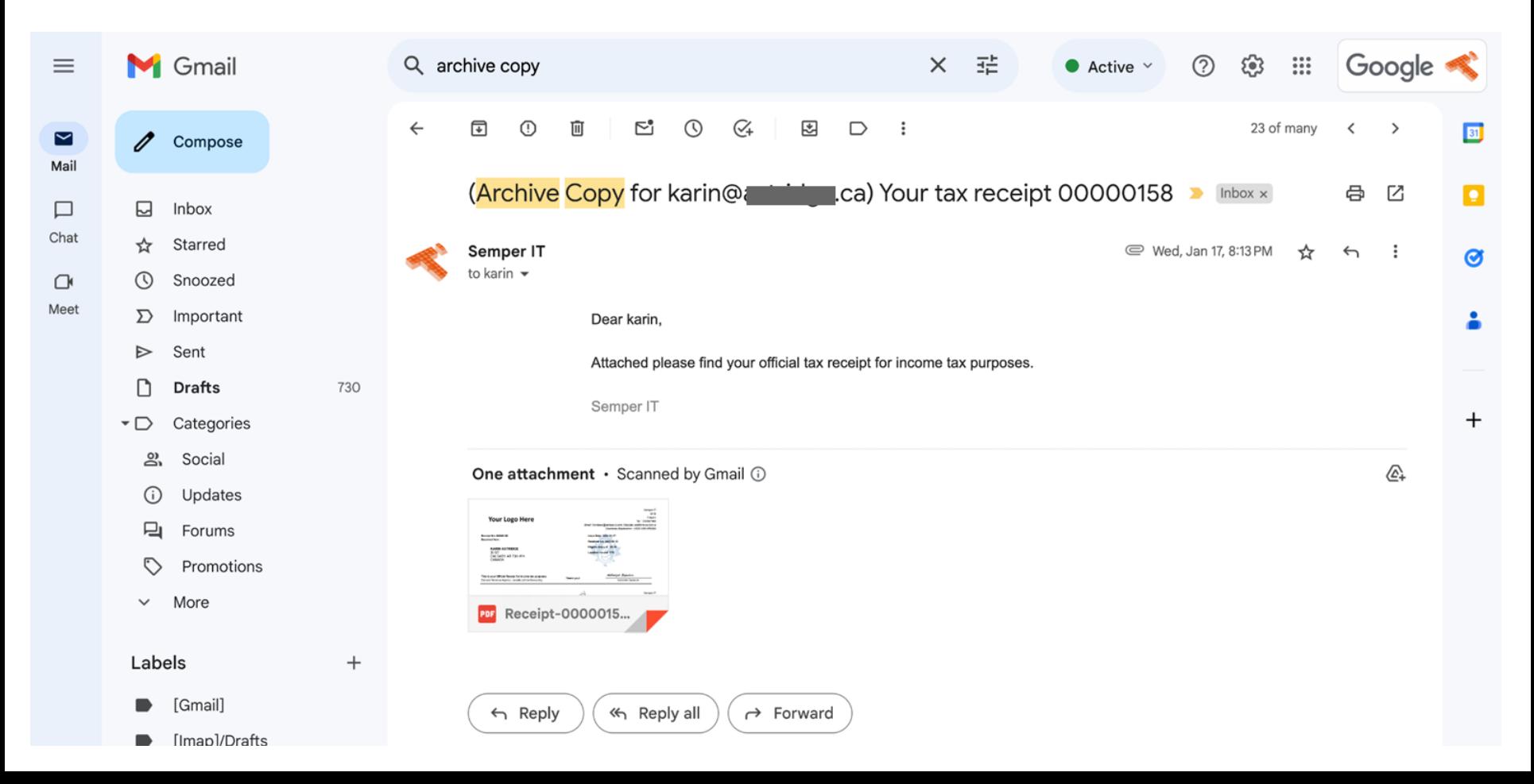

### Do more: **PDF** template

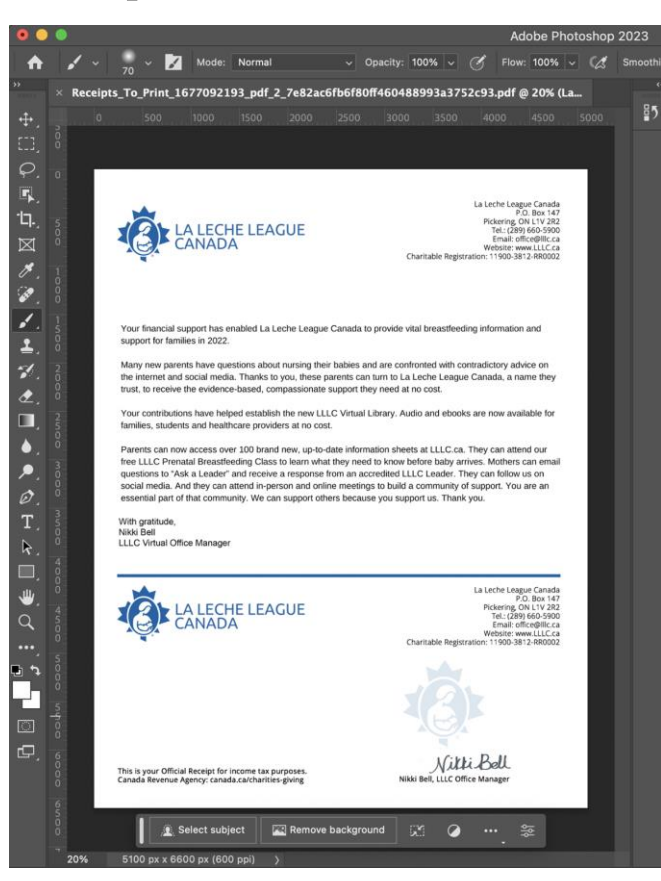

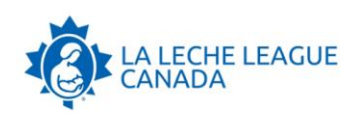

La Leche League Canada P.O. Box 147 Pickering, ON L1V 2R2 Tel: (289) 660-5900 Email: office@lllc.ca Website: www.LLLC.ca Charitable Registration: 11900-3812-RR0002

#### Dear KarinG Gerritsen

2023-11-28

Your financial support has enabled La Leche League Canada to provide vital breastfeeding information and support for families in 2022.

Many new parents have questions about nursing their babies and are confronted with contradictory advice on the internet and social media. Thanks to you, these parents can turn to La Leche League Canada, a name they trust, to receive the evidence-based, compassionate support they need at no cost.

Your contributions have helped establish the new LLLC Virtual Library. Audio and ebooks are now available for families, students and healthcare providers at no cost.

Parents can now access over 100 brand new, up-to-date information sheets at LLLC.ca. They can attend our free LLLC Prenatal Breastfeeding Class to learn what they need to know before baby arrives. Mothers can email questions to "Ask a Leader" and receive a response from an accredited LLLC Leader. They can follow us on social media. And they can attend in-person and online meetings to build a community of support. You are an essential part of that community. We can support others because you support us. Thank you.

With gratitude Nikki Bell **LLLC Virtual Office Manager** 

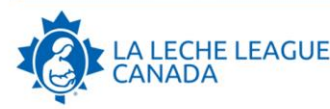

CCRM-00045202

**KARING GERRITSEN** 39 STREET SW CALGARY AB T3H 4Y4 CANADA

This is your Official Receipt for income tax purposes. Canada Revenue Agency: canada.ca/charities-giving

La Leche League Canada P.O. Box 147 Pickering, ON L1V 2R2 Tel.: (289) 660-5900 Email: office@lllc.ca Website: www.LLLC.ca Charitable Registration: 11900-3812-RR0002

**Issue Date: 2023-11-28 Received on: 2023-11-28** Eligible Amount: \$500.00

**Source: Giving Tuesday Campaign** Nikki Bell, LLLC Office Manager

### Do more: writeReceipt()

604-430-8600 320 - 34 West 7th Avenue www.hondn.ca Vancouver BC V5V 116

#### Dear Karin

2024-02-19

Thank you for investing in a party that's taking real action for people.

#### Attached is your official 2023 tax receipt for your generous support to the BC NDP. Thank you so much for your contribution.

Because of your support, our progressive majority government of 56 BC NDP MLAs works hard every day on the issues vou care about. like strengthening healthcare, tackling housing prices, building a clean economy, and easing the pressure of everyday costs. But there's so much more to do.

The BC NDP has always been a people-powered party. Six years ago, your support helped us get big money out of politics. Now, in an election year, the individual donations of people like you, giving what you can, are more important than ever before.

Please let me thank you again for all you do for the BC NDP. With your continued support, we will keep working every day to make a difference for you.

With sincere thanks.

**David Eby** Leader of the BC NDP

P.S. Have questions about your tax receipt or donations from 2023? Please don't hesitate to call our office at 604,430,8600 or toll-free at 1,888, VOTE, NDP.

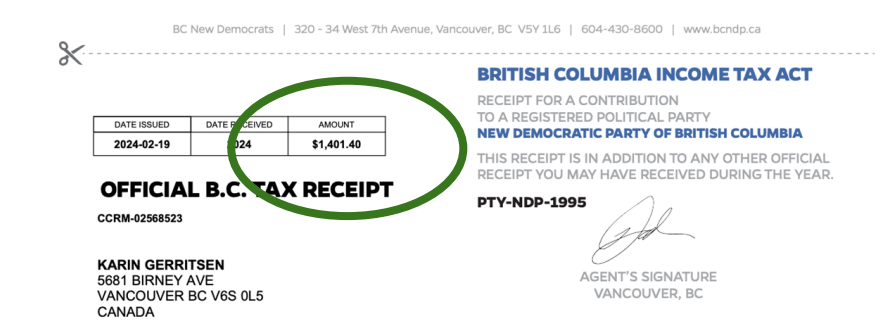

\$pdf->SetXY(\$mymargin left + 50, \$mymargin top + 100); \$pdf->SetFont('Helvetica', 'R', 6);  $Spdf->Cell(Sw, Sh, 'AMOUNT', 'RTB', 0, 'C', Sfill);$ 

\$pdf->SetXY(\$mymargin left + 50, \$mymargin top + 104); \$amount cell =  $"\$  . number format(\$amount, 2); \$pdf->Cell(\$w, \$h, \$amount cell, 'RB', 0, 'C', \$fill);

## Do more: alter\_receipt()

### **IF THERE ARE TWO NAMES** HE CHEOUE2

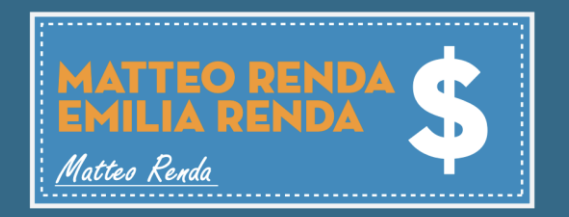

ł

### IS THE TRUE DONOR

a. Matteo Renda b. Emilia Renda c. Both

```
// example combining the name of a spouse in the receipt
function mymodule cdntaxreceipts alter receipt(&$receipt) {
 if (!empty($ POST['is spouse'])) {
    $relationships = civicrm api3('Relationship', 'get', [
      'sequential' => 1,
      'contact id a' => $receipt['contact id'],
      'relationship type id' => "Spouse of",
      'is active' => 1.
      'options' => \lceil'limit' => 1],
    \lceil)\lceil'values'];
    if (empty($relationships)) {
      $relationships = civicrm_api3('Relationship', 'get', [
        'sequential' => 1,
        'contact id b' => $receipt['contact id'],
        'relationship_type_id' => "Spouse of",
        'is active' => 1,
        'options' => \lceil'limit' => 1],
      ])['values'];$relContext = $relationships[0]['contact_id_a'] ?? NULL;
    ł
    else {
      $relContact = $relationships[0]['contact_id_b'];
```

```
$spouseRecords[] = CRM Contact BAO Contact::displayName($receipt['contact id']);
if (!empty($relContact)) {
 $spouseRecords[] = CRM_Contact_BAO_Contact::displayName($relContact);
 $received['display name'] = E:its('%1 and %2', [1 => $spouse Records[0], 2 => $spouse Records[1]]);
```
## **Do more: eligibleAmount()**

**…**

**…**

**elseif (\$FeeType\_Code == 'AUC') {**

**\$nondeductible\_amount = \$market\_value;**

**elseif (\$FeeType\_Code == 'TIX') {**

**\$nondeductible\_amount = fetch\_nd\_per\_ticket(\$eventcode);**

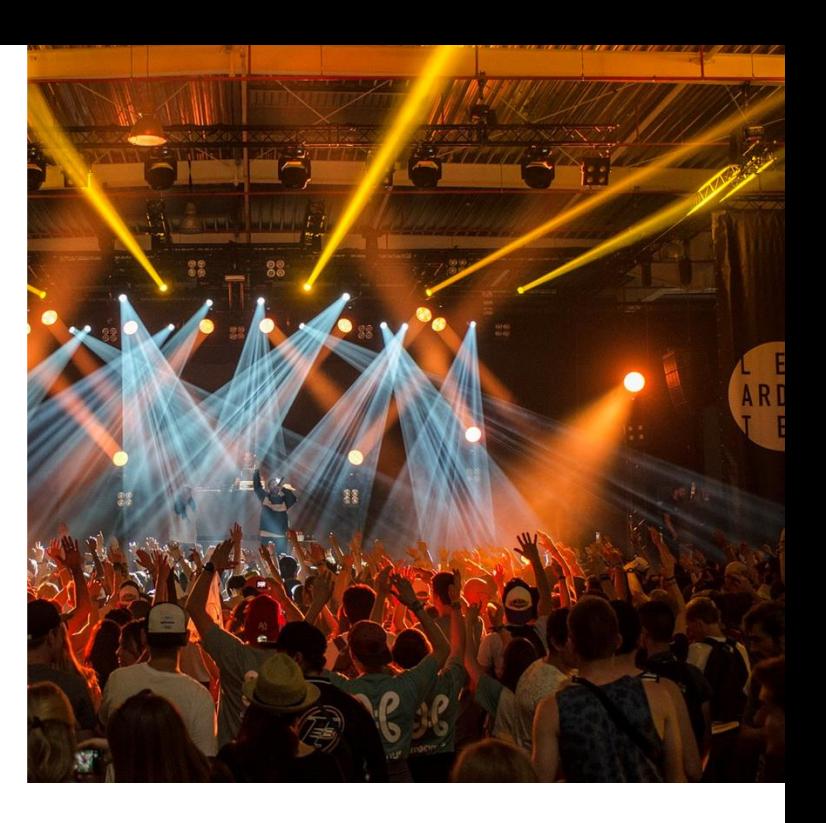

## **Functionality Summary**

- single receipts
- aggregate receipts
- annual receipts
- automated receipts
- two report templates
- in-kind receipts
- preview receipts
- customize layout
- customize receipt
- customize math
- etc.

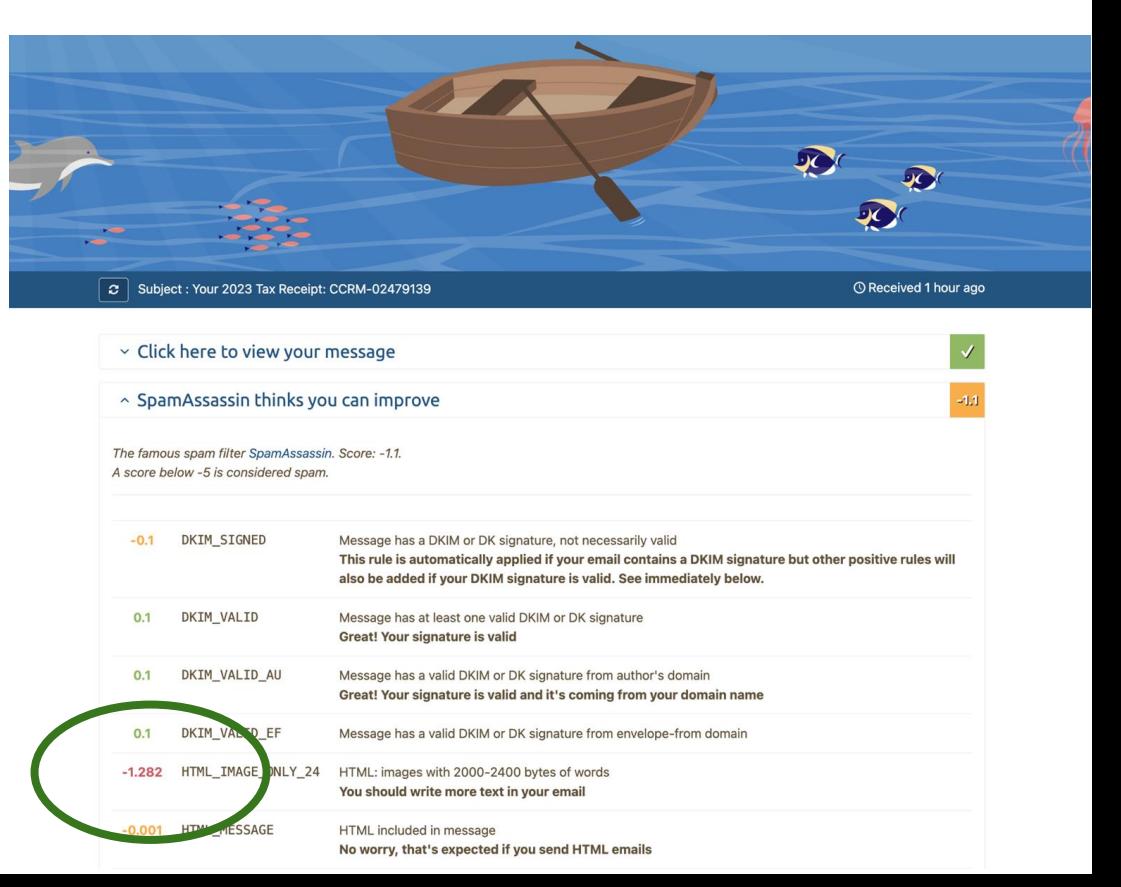

### **Questions & Resources**

- Extension civicrm.org/extensions/cdn-tax-receipts
- CiviCARROT civicrm.io/civicarrot-registration
- Discussion chat.civicrm.org (KathC / KarinG)
- And of course PR-s welcome!

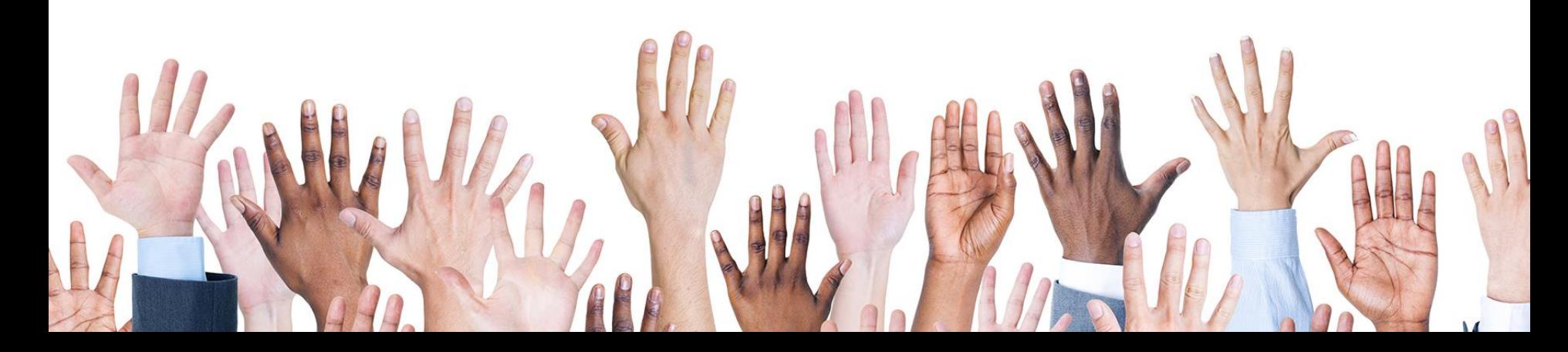